## XMPie PE Training Series

## Transcript for: XMPL V5 Syntax Converter

**Document version: v3** 

Software version: v12

Published date: January 2023

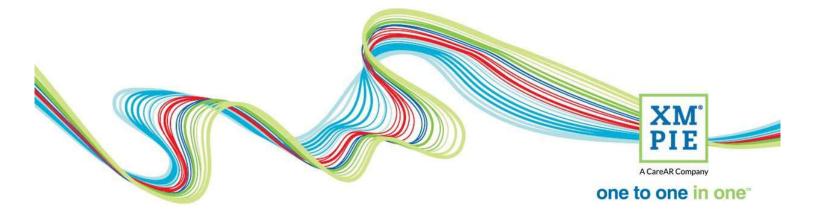

## **Notices**

© 2023 XMPie<sup>®</sup>, A CareAR Company. All rights reserved.

U.S. Patents 6948115, 7406194, 7548338, 7757169 and pending patents. JP Patent 4406364B and pending patents.

For information, contact XMPie Inc. 485 Lexington Avenue 25th. Floor New York, NY 10017

More information can be found at www.xmpie.com

XMPie provides this publication "as is" without warranty of any kind, either express or implied. This publication may contain technical inaccuracies or typographical errors. While every precaution has been taken in the preparation of this document, the publisher and author assume no responsibility for errors or omissions. Nor is any liability assumed for damages resulting from the use of the information contained herein. Changes are periodically made to the information herein; these changes will be incorporated in new editions of the publication. XMPie may make improvements and/or changes in the product(s) and/or the program(s) described in this publication at any time.

XMPie, the XMPIE logo, PersonalEffect, uChart, uCreate, uDirect, uEdit, uImage, uPlan, uProduce, uStore, StoreFlow, TransMedia, Circle, ADOR, XLIM, RURL, eMedia Cloud, and the slogan "one to one in one" are trademarks or registered trademarks of XMPie, A CareAR Company, and may not be used without permission. No part of these materials may be used or reproduced in any form, or by any means, without the express written consent of XMPie. To request permission to use these materials, please contact marketing@xmpie.com.

XEROX<sup>®</sup> and XEROX FreeFlow<sup>®</sup>, FreeFlow Output Manager<sup>®</sup> and FreeFlow Process Manager<sup>®</sup> are trademarks of Xerox Corporation in the United States and/or other countries.

Adobe Acrobat, Adobe Dreamweaver, Adobe Illustrator, Adobe InDesign, Adobe Photoshop and Adobe After Effects are trademarks of Adobe Systems Incorporated.

SQL Server, Windows Server, Windows, Microsoft Office, Microsoft Excel and Microsoft Access are trademarks or registered trademarks of Microsoft Corporation.

Mac OS is a trademark of Apple Computer, Inc.

ComponentArt is a trademark of ComponentArt Inc.

Other trademarks and service marks are the property of their respective owners.

| Voice over script                                                                                                    | Thumbnail                                                                                                    |
|----------------------------------------------------------------------------------------------------|----------------------------------------------------------------------------------------------------|
| Hi. Welcome to XMPie PersonalEffect Cross Media.<br>XMPie has announced a new version of the XMPL<br>language that is used to add personalized content to<br>web pages.<br>The main reason for creating XMPL version 5 was to                                                                                                    | XMPLV5<br>Syntax Converter<br>January 2023                                                                                                    |
| allow you to work with any version of any JavaScript<br>library that you like – Angular, React, JQuery or others.<br>XMPL V5 is now 100% native JavaScript, so you can add<br>additional functionality to your personalized web pages<br>without any conflict.                                                                                     | <ul> <li>Why XMPL V5?</li> <li>Work with any JavaScript library</li> <li>Now native JavaScript</li> <li>No conflict with any JavaScript library you want to use</li> </ul>                                                                                                    |
| You can find all the documentation on the new XMPL<br>V5 here in GitHub.                                                                                                    | Image: Contract of the contract of the contract of        |
| In addition to the documentation, you can also find this<br>Syntax Converter tool that will help you to convert any<br>existing XMPL web pages to the new XMPL V5 format.<br>In order to use the Syntax Converter, you will need to<br>have NodeJS installed on your desktop. Version 12 and<br>later are supported. I am using Node version 16.3. | Market and and any and any any analysis of the filter of the filter |
| After downloading the Syntax Converter, unzip the<br>folder.<br>Open a command prompt or terminal window and<br>change directory into the SyntaxConverter folder.<br>To start you need to install the required libraries by<br>running "npm install". It will take only a couple of<br>seconds.                                                    | How to use the Svitax Converter                                                                                                    |

| Here is my project in Circle. The web pages are<br>currently using the old XMPL code and everything is<br>working OK.                                                                                                    | HI, FRED.<br>WEICH OF WORK AND AND AND AND AND AND AND AND AND AND                                                                                                    |
|----------------------------------------------------------------------------------------------------|----------------------------------------------------------------------------------------------------|
| I will use my FTP client to download the current XMPL 3<br>website. I'll create a new directory for the files here on<br>my C: drive. I'm in the right project folder, and select all<br>and download.                                                                                                    | Constrained Constrained and the server is a server is a server of the server is a server is a ser     |
| <ul> <li>Back in the command window, you run the syntax converter from the command line using "node convert.js" and then specify parameters for the input folder and output folder.</li> <li>The files in the input folder are not changed, so you always have them as a backup.</li> <li>If the output folder does not exist, the syntax converter will create it for you automatically.</li> <li>If the syntax converter cannot update an XMPL attribute, it will list the page and the attributes that were removed, but not re-created.</li> </ul> | Command Promyt  Command Promyt  Command Promyt  Comparison  C(Upersisted (Upersion 10.0.22000,1455) ((()) Hicrosoft (Upersisted (Upersisted (Upersist |
| In my sample website, the thanks.html page has the<br>XMPL Facebook and Twitter share buttons, and these<br>are not yet supported in XMPL V5.                                                                                                    | <pre>Fet fat Succh Vee Fording Lenguage Entry Root More Regim Verder 1</pre>                                                                                                    |
| If I open the updated thanks.html page, at the top you<br>will see comments about the XMPL tags that were<br>removed, and down inline where they were removed,<br>you will also see a comment added.                                                                                                    | Price supported attributes in version 5.01         1       C+ = = = = = = = = = = = = = = = = = = =                                                                                                    |

| Let's see exactly what the Syntax Converter has                                                                                                    | i cruidă > [] de late font<br>ne 1 1 2 1 2 1 2 1 2 1 2 1 2 1 2 1 2 1 2                                                                                                    |                                                                                                    |  |
|----------------------------------------------------------------------------------------------------|----------------------------------------------------------------------------------------------------|----------------------------------------------------------------------------------------------------|--|
| changed by using Beyond Compare.                                                                                                    | 1.1. Desire off. [https://integrational.com/party.https://integration.com/oner/american/integration/integration                                                                                                    | Construction of the second second secon                                                                                                    |  |
|                                                                                                    | Cond<br>Cond<br>doby Class-Totes Legender<br>doby Class-Totes Legender<br>doby Class-Totes Legender<br>doby Class-Totes Legender<br>Dispersion<br>Dispersion<br>Disper     | Chead)     Chead)     Chead)     Cheady class="index is prelam" may clask="* may tracking page same="tanding" may person     disk the "page mapper" >                                                                                                    |  |
| The original files are on the left, and the new ones on<br>the right. Let's take a closer look in the index.html file.                                                          | (1) HIRE                                                                                                    | ر المعادلين المعادلين المعادلين المعادلين المعادلين المعادلين المعادلين المعادلين المعادلين المعادلين المعادلي<br>المعادلين المعادلين المعادلين المعادلين المعادلين المعادلين المعادلين المعادلين المعادلين المعادلين المعادلين<br>معادلين المعادلين المعادلين المعادلين المعادلين المعادلين المعادلين المعادلين المعادلين المعادلين المعادلين الم<br>المعادلين المعادلين المعادلين المعادلين المعادلين المعادلين المعادلين المعادلين المعادلين المعادلين المعادلين ا<br>معادلين المعادلين المعادلين المعادلين المعادلين المعادلين المعادلين المعادلين المعادلين المعادلين المعادلين المعادلين المعادلين المعادلين المعادلين المعادلين المعادلين المعادلين المعادلين المعادلين المعادلين المعادلين المعادلين المعادلين المعادلين المعادلين المعادلين<br>معادلين المعادلين المعادلين المعادلين المعادلين المعادلين المعادلين المعادلين المعادلين المعادلين المعادلين المع<br>معادلين المعادلين المعادلين المعادلين المعادلين المعادلين المعادلين المعادلين المعادلين المعادلين المعادلين المع                                                                                                    |  |
| It has removed the old XMPL CSS and old JavaScript<br>library and replaced them with the new XMPL V5<br>library.                                                                | dise tel <sup>2</sup> /illine <sup>2</sup> des <sup>2</sup> /ord//2006/09/10                                                                                                    | dine int-Minner <sup>2</sup> dine insily Minnerder/D                                                                                                    |  |
| It has also changed the sequence here. It loads the<br>Circle configuration file first before the script. This is an<br>important point to note if you are doing this manually. |                                                                                                    |                                                                                                    |  |
| Notice that it has not removed the JQuery line. This is good because my page is also using some JQuery scripts down at the bottom.                                              |                                                                                                    |                                                                                                    |  |
| On the body tag, it has removed the Angular App and controller attributes and added new parameters for XMPL V5.                                                                 |                                                                                                    |                                                                                                    |  |
| Now, in the content of the page, where the old XMPL                                                                                                    | an an and a second and a second                                                                                                    | d<br>Clynaiddindeu MHd                                                                                                    |  |
| code had the firstName content object, the syntax                                                                                                    | XXXX 198947444 7708 byte HTML + 4400 + 2C<br>                                                                                                    | BUTURED THAT AND THAT AND A THAT AND A THAT                                                                                                    |  |
| converter has changed it to the new format which uses                                                                                                    | appropriate (4, 40) anti-parage (4, 4) anti-parage (4, 4) anti-parage (4, 4) and (4, 4) and (4, 4)                                                                                                    | appropriate (dr /s).<br>                                                                                                    |  |
| a span tag.                                                                                                    | <ul> <li>dubis, (tap.:/firstwal).dors</li> <li>island about (dubi)</li> <li>(heating)</li> <li>(heating)</li> <li>(a strandfree/introns information period where you can shot</li> </ul>                                                                                                    | <ul> <li>dobiti, even age-text "age, firsteam" - gran. der<br/>allower absord (chb)<br/>descern<br/>descern<br/>text comparison of the star time extraptivitier/atverge youths<br/>text comparison of the star time extra galaxies.</li> </ul>                                                                                                    |  |
|                                                                                                    | consequences of the second second sec                                                                                                    | consequences and a second second seco                                                                                                    |  |
|                                                                                                    | (Alton<br>control of the store" *                                                                                                    | cifuls<br>cideo                                                                                                    |  |
| The same thing has happened for the marketing                                                                                                    | 1 · · · · · · · · · · · · · · · · · · ·                                                                                                    |                                                                                                    |  |
| message.                                                                                                    | a classification of the second second                                                                                                    | anovani tolekami (settype nos:<br>n class") (sile settype nos:<br>With so mach to do, beth no hard and show, der)<br>there really is usedbig for exeryoni(ADS)                                                                                                    |  |
|                                                                                                    | Sectors<br>class="col_d_col_d_col_dz-memory"><br>cectors<br>op((me,-('encloring mesong=')))/p)                                                                                                    | server)<br>classical-6 calizementer')<br>tection<br>© proper we-test'way.e('merketing message')'///partic/pi                                                                                                    |  |
| The graphic content object is the same, but it has                                                                                                    | (Viet(lie)<br>)0<br>Class (cl.4: cl.2: marsain(*)<br>(class (cl.4: cl.2: marsain(*)<br>(cl.4: cl.4: cl.2: marsain(*)<br>(cl.4: cl.4: cl.                                                                                                    | State(Los) (solution)<br>or ov<br>class(Signal) (Signal) (Signal)<br>(class(Signal) (Signal) (Signal) (Signal) (Signal) (Signal)<br>(Class (Signal) (Signal) (Signal                                                                                                    |  |
| swapped the single and double quotes around. Not a                                                                                                    | charation with the second second seco                                                                                                    | Vection<br>v<br>class-mport                                                                                                    |  |
| critical change.                                                                                                    | slive brefs' ingenis'' class' button scrolly'sbisceer mreckerding                                                                                                    | <pre>dlives href* agends' class="button scrolly"#Discover more/awi/lis</pre>                                                                                                    |  |
| It's changed from HTML encoding the bullets to using                                                                                                    |                                                                                                    |                                                                                                    |  |
| Unicode. You can see the encoding of the text file has                                                                                                    | 2021 Hardward (2019, per Hink, + And + HC<br>Harring Harrison (2021)<br>Harrison (2021)<br>Harris                                                                                                    | Roll/200115342344 7,341 bptn: HT04 + UT04 + UR04<br>ser-Trow (11-167)<br>Class *-Col do 12-tentroom*/5<br>deaders<br>do/Telle Cruise Event agendsc/Ro2                                                                                                    |  |
| also been changed from ANSI to Unicode or UTF-8.                                                                                                    | s/header><br>(p)                                                                                                    | (/header)<br>(p)<br>(20 Fully, Outplue Databas                                                                                                    |  |
|                                                                                                    | 60 Priody Science Judien<br>9 105 Gene Stort, Sonton, G. 1336 des<br>9 105 Gene Stort, Sontone Kern Judice Artification<br>(Stort) 1.5 mm, Registrone Kern Judice Artification<br>(Stort) 1.5 mm, Registrone Kern Judice Artification<br>(Stort) 1.5 mm, Registrone Kern Judice Artification (Stort)<br>MEDIS: (LiMP, Parameter Artification (Stort) Media Science Activities, der<br>MEDIS: (LiMP, Parameter Artification (Stort) (Stort) (Stort)<br>MEDIS: (LiMP, Parameter Artification (Stort) (Stort) (Stort)<br>MEDIS: (LiMP, Parameter Artification (Stort) (Stort) (Stort)<br>MEDIS: (LiMP, Parameter Artification (Stort) (Stort) (Stort)<br>MEDIS: (LiMP, Parameter Artification (Stort) (Stort) (Stort)<br>MEDIS: (LiMP, Parameter Artification (Stort) (Stort) (Stort)<br>MEDIS: (LiMP, Parameter Artification (Stort) (Stort) (Stort)<br>MEDIS: (LiMP, Parameter Artification (Stort) (Stort) (Stort)<br>MEDIS: (LiMP, Parameter Artification (Stort) (Stort) (Stort)<br>MEDIS: (LiMP, Parameter Artification (Stort) (Stort) (Stort)<br>MEDIS: (LiMP, Parameter Artification (Stort) (Stort) (Stort) (Stort)<br>MEDIS: (LiMP, Parameter Artification (Stort) (Stort) (Stort                                                                                                    | <ul> <li>[4] DJ Sano Forest, Santhan, GL DBB den</li> <li>5.30%, Registration Resp. wieldow d'industria</li> <li>6.40%, Registration Resp. wieldow d'industria</li> <li>6.40%, Registration Resp. Alto pression sub-200 studies stabilité.chry</li> <li>6.40%, Poissingers franzais Landow d'anno studies respectives.chry</li> <li>6.40%, Rest 14% Resting strains and the studies respectives.chry</li> <li>6.40%, Rest 14% Resting strains and the studies of campic.</li> </ul>                                                                                                    |  |
|                                                                                                    | (dp)<br>effotory<br>effotory<br>data (dass*borner*)<br>dd Deg byd="starting" (dass*borne scally")Medister(Apt/10                                                                                                    | equ<br>estable<br>estable<br>es |  |
| On the form, it's added a value to the parameter for                                                                                                    |                                                                                                    |                                                                                                    |  |
| completeness.                                                                                                    | ac7inde.html - 199 D • 10 7203115/047.4M 7,708.5ytes: HTML + ANSI + PC                                                                                                    | ChurcherFinder.html<br>30:01/2021 11:51-52 AM 7.241 bown HTML + UTF-8 + UNK                                                                                                    |  |
|                                                                                                    | dbrogen dass-line sild fr-amerantic/clopeo/db<br>dbrogen dass-line sild fr-amerantic/clopeo/db<br>dbrogen dass-line sild fr-am/b/dgeno/db<br>dbrogen dass-line sild fr-am/b/dgeno/db<br>dbb                                                                                                    | dioque class-tion sile fo anex-rev <sup>2</sup> -dopaed/lb<br>dioque class-tion sile for historices-20-paed/lb<br>dioque class-tion sile fo-ist'o/queo/lb<br>dioque class-tion sile fo-ist'o/queo/lb<br>dub                                                                                                    |  |
|                                                                                                    | (* ->)<br>"register" classe"verger style: container special" ap-show"/up.r.tosingistered's                                                                                                    | r<br>"register" class-"erupper rtylet container special" sep-sbow-"imp.r.doublegistered").                                                                                                    |  |
|                                                                                                    | lagiter to attend the Cruice Fount(Ab)<br>Magiter to attend the Cruice Fount(Ab)<br>"registration" means "registration" men-modeten<br>style="magin-instance/men">                                                                                                    | Listing of the contrast the Coulse Frontz/hb/<br>legitizes to attend the Coulse Frontz/hb/<br>(0) = "regitizetize" memory registration" memory<br>titgle="regit:contrasting="s                                                                                                    |  |
|                                                                                                    | applicable confirms your context details below to register to attend § DW Friday October 2nd. dpp<br>offer class-"confirms"<br>offer class-"confirms"<br>offer class-"confirms"                                                                                                    | (a) "regitiviti" mane"regitiviti" mouplates")<br>regiti" mouple "mouther therein"<br>and the surface part of the surface of the surface of the surface of the<br>divides" of the surface of the surface of the surface of the<br>divides" of the surface of the surface of the surface of the<br>divides of the surface of the surface of the surface of the<br>divides of the surface of the surface of the surface of the surface of the<br>divides of the surface of the surface of the surface of the surface of the<br>divides of the surface of the surface of the surface of the surface of the surface of the surface of the surface of the surface of the surface of the surface of the surface of the surface of the surface of the surface of the surface of the surface of the surface of the surface of the surface of the                                                                                                    |  |
| And simply removed the line feeds in between the                                                                                                    | (b) and the set of the set of                                                                                                    | dir rians"mid enblowersen")     dir name"firstame" type"taxt" placetaiser"stratame" style="mergin:tips" sup-<br>dirbo     dirbo                                                                                                    |  |
| parameters on the submit button as it checked the                                                                                                    | (1) A set of the set of the se                                                                                                    | <ul> <li>Copie range income types that placeholders'feall' styles'sarpholdy: sup-arite-sheet'<br/>div</li> <li>Copie range 'module types'text' placeholders'feall' styles'sarpholdy: sup-arite-sheet'<br/>div</li> <li>Copie range 'module types'text' placeholders'feall' styles'sarpholdy: sup-arite-sheet'<br/>div</li> </ul>                                                                                                    |  |
| parameters and values.                                                                                                    | (db)<br>ex<br>ter<br>ter<br>ter<br>("ande"-state "regional or "state" "state" "state" "state "regional or "state<br>("ande"-state "state" "state" "state" "state" "state" "state<br>("ande"-state" "state") "state<br>("ande"-state") "state<br>("ande"-state") "state") "state<br>("ande"-state") "state") "state") "state") "state") "state"<br>("ande"-state") "state") "                                                                                                    | (dio)<br>V)<br>ters<br>disput space/spinoral type="tidden" values"/rn" separite-adors" spinoragistered")<br>disput type="sidel" class="spicial" value="Solid" separates-url="tidden.teg" spinoragistered")                                                                                                    |  |
|                                                                                                    | <pre>opsecont-with"here.here!<br/>septexts.pretion-regiment<br/>equations.stringer="24"&gt;<br/>texp</pre>                                                                                                    | oters                                                                                                    |  |
| Again, removed a line feed which is not critical.                                                                                                    | 10<br>10 mil dass'wayer sylet center yeeld's<br>dawares's                                                                                                    | "munt" class-"wrapper stylel container special">                                                                                                    |  |
| So, I can return to my FTP client, and swap to the                                                                                                    | the set of the set of the se                                                                                                    | CLBSST-RepOrt<br>This is a series from Nedia campaign by estrongoWPier(Astrongo/Ab)<br>Inf of any choor Wilsong/ astrongo.estation bergeta                                                                                                    |  |
| cruise5 folder – after refreshing the list – and upload                                                                                                    | Tenent Field Tenent State State Stat                                                                                                    | ts File folder                                                                                                    |  |
|                                                                                                    | Sologisti 222 DT Frie Ur und<br>FRADMEter 1,700 TDT Frie Ur und<br>Preferred Rearks John 3                                                                                                    | NSEnd 17,128 TXTFile<br>DMEast 1,790 TXTFile<br>S241 (Score Hu-                                                                                                    |  |
| the new HTML files to the server. Yes, I want to                                                                                                    | Change Channe HID<br>Change Arrist<br>Change Channe HID<br>Change Channe HID<br>Channe HID<br>Channe | legistration.html 7,133 Chrome H.,<br>kc/html 5787 Chrome H.,                                                                                                    |  |
| overwrite.                                                                                                    | elected 4 files. Te Open Selected<br>Server/Local file Lide Size Priority Status<br>Create directiony                                                                                                    | 17 files and 1 directory. Total size: 45,154 bytes                                                                                                    |  |
|                                                                                                    | Create directory and enter it<br>Refresh                                                                                                    |                                                                                                    |  |
| L                                                                                                    | Queeed files Delete 0)<br>Rename                                                                                                    |                                                                                                    |  |

| Back in Circle, I can now preview the page again and everything is working with XMPL V5.                      | Minimum ender the second and the second and a second and a second and a second and a second and a second and a second and a second and a second and a second and a second and a second a second and a second a second and a second a second and a second a seco |                                       |
|----------------------------------------------------------------------------------------------------|----------------------------------------------------------------------------------------------------|---------------------------------------|
| The only items that are not there are the social media shares that were on the thanks page, right about here. |                                                                                                    | C C C C C C C C C C C C C C C C C C C |